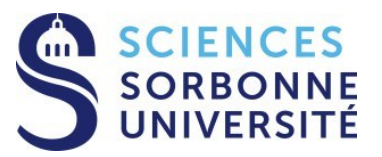

#### **Programmation Répartie Master 1 Informatique – 4I400**

#### **Cours 2 : Lib standard du C++**

**Yann Thierry-Mieg [Yann.Thierry-Mieg@lip6.fr](mailto:Yann.Thierry-Mieg@lip6.fr)**

# Plan

On a vu au cours précédent

- La syntaxe de base, les variables, les références
- Les classes, attributs, fonctions membres (méthodes), opérateurs
- Gestion de la mémoire dynamique, new/delete

Aujourd'hui : La bibliothèque standard std::

- Templates, Généricité, **auto**
- Headers du C
- Entrées / sorties
- Utilitaires, Chrono
- Conteneurs, Itérateurs
- Algorithmes, Lambdas

Références : cppreference.com , cplusplus.com

## Généricité, Auto

## Fonctions Templates

- Deux fonctions surchargées (même nom) qui diffèrent par le typage
	- Même corps/code
- Version générique qui évite la duplication ?

```
int sum (int a, int b)
  { return a+b; }
```
double sum **(**double a**,** double b**) { return** a**+**b**; }**

int main **() {**  $\text{cout} \ll \text{sum} (10,20) \ll \ln$ ;  $\text{cout} \ll \text{sum} (1.0, 1.5) \ll \text{Var}$ ; **return** 0**; }**

# Fonctions Templates (2)

- On préfixe la déclaration par la déclaration des paramètres génériques
	- Introduit ici que T est un type

```
template<typename T>
T sum (T a, T b)
  { return a+b; }
```
- On peut utiliser T là ou un nom de type ou de classe est attendu (signatures…)
- Le code n'est pas compilé tel quel, il doit être visible du client (e.g. dans un .h)
- Le code est instancié à l'invocation
	- sum  $(10,20) \rightarrow$  instantiation  $T = int$
	- sum  $(1.0,2.0) \rightarrow$  instantiation  $T =$  float
	- $sum("a", "b") \rightarrow error + pour const char *$
	- sum  $\langle \sinh(2\pi t) \cdot \sinh(2\pi t) \cdot \sinh$
- On substitue à T un type effectif et on compile le code  $\Rightarrow$ nécessite une variante de : T operator+ $(T a, T b)$ <sup>5</sup>

# Classes Template

- Classe dont le type des attributs et/ou la signature des méthodes est générique
- Le corps des déclarations doit être présent dans le .h
- Un ou plusieurs argument génériques possibles

```
template <typename T, typename U>
class pair {
  public:
   T first; U second;
   mypair (T first, U second)
               : first(first),second(second) {}
```

```
// ... operateurs, accesseurs
```
template **<**typename T**>** class mypair **{** T values **[**2**];** public**:** mypair **(**T first**,** T second**) {** values**[**0**]=**first**;** values**[**1**]=**second**; } };**

## Templates : concepts avancés

- Utilisation d'un type générique dans une signature de template template **<** template **<**typename**>** class Cont**,** typename T **>** const T **&** findFirst **(**const Cont**<**T**> &** c**) { return** c**[**0**]; }**
- Spécialisation partielle de template
	- vector  $\text{bool}$  => implémentation BitSet
- Paramètres génériques par défaut
	- E.g. Allocateur par défaut sur les conteneurs standard
- D'autres usages sont possibles en méta programmation
	- S'appuie sur l'instanciation de génériques pour générer du code
- Beaucoup de bibliothèques  $C++$  sont très génériques
	- Cf Boost, presque entièrement header purs.
- Mon conseil personnel :
	- Beaucoup des arguments pour les codes génériques relèvent de l'optimisation. A EVITER DANS UN PREMIER TEMPS

# auto : inférence de type

- C++11 apporte une notion nouvelle d'inférence de type
	- Mot clé : auto
- Permet de typer :
	- Les variables dont le type est déduit de l'initialisation
	- Les paramètres de fonction anonymes (lambdas)
	- Le type de retour d'une fonction (déduit du typage de return)
- Très confortable, surtout pour les types dérivés ou à rallonge, et dans le code des fonctions génériques
	- Des exemples dans la suite du cours
- Les règles régissant « auto » sont en évolution (e.g. plus d'inférences possibles en C++17)

## auto : exemples

- Attention différences entre
	- auto et auto &
- L'inférence fonctionne aussi avec les classes
- Remplace des expressions classiques

auto  $d = 5.0$ ; // double auto  $i = 1 + 2$ ; // int

int add**(**int x**,** int y**) { return** x **+** y**; }**

int main**()**  $\{$  auto sum = add(5, 6); // int  **return** 0**; }**

std**::**vector**<**int**>::**const\_iterator it **=** vec**.**end**(); //AVANT** auto it = vec.end $()$ ; //  $C++11$ 

#### La lib standard du C++

### Accès à la lib standard du C

- Inclut la lib standard du C (headers  $\langle cxxx \rangle$ )
	- <cassert> : assertions
	- $\langle \text{cmath} \rangle$ : sqrt, pow, sin, cos...
	- $\leq$  cstring> : strcmp, streat, strepy...
	- <cstdio>: printf, scanf, FILE, fopen, fclose...
	- $\leq$  cstdlib  $\geq$ : atoi, rand (voir aussi  $\leq$  random  $\geq$ ), size t, malloc/free, exit
	- Ainsi que pas mal d'autres
- Les fonctions sont placées dans le namespace par défaut
	- Accès qualifié avec **::strcpy(dest,src)**
- On utilise : extern "C"  $\{ \ \nmid \$  déclaration  $\ast \}$  pour importer des déclarations C en C++.

### Entrées sorties

- <iosfwd> juste les prédéclarations (utilisation dans .h)
- <iostream> flux d'entrée sorties standards
- <fstream> flux sur fichiers
- <sstream> flux en mémoire

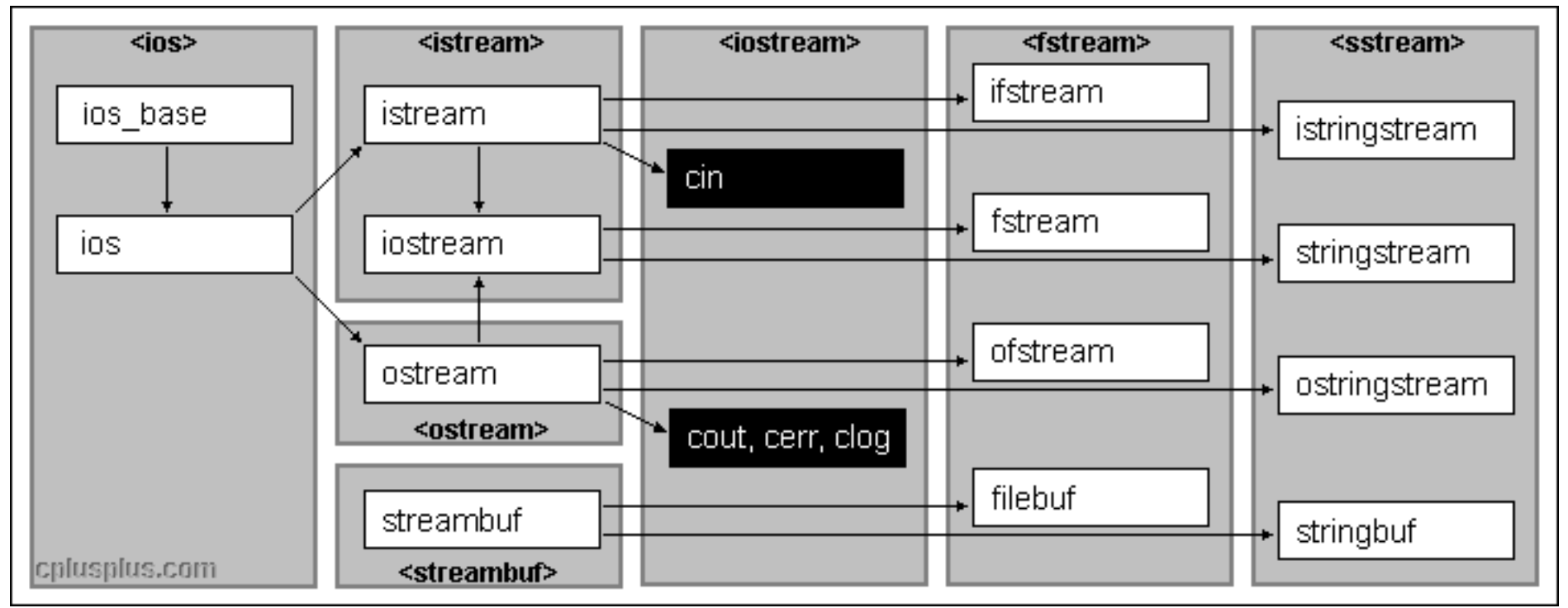

# <utility>

• Classe pair<F,S>

**}**

- Deux attributs : first et second publics
	- Notion de Plain Old Data, POD proche d'un struct
	- Mais définitions correctes de  $==, <,$  hash, ...
- Attributs typés arbitrairement
- Utilisé dans certaines API standard (map en particulier)
- Construction générique : std::make pair(a,b)
	- Évite de citer les types
- Cf. aussi <tuple> de taille plus que deux
- rel ops (attention il faut « using namespace std::rel ops »). **namespace** rel\_ops **{**

 template **<**class T**>** bool **operator!= (**const T**&** x**,** const T**&** y**) { return !(**x**==**y**); }** template **<**class T**>** bool **operator> (**const T**&** x**,** const T**&** y**) { return** y**<**x**; }** template **<**class T**>** bool **operator<= (**const T**&** x**,** const T**&** y**) { return !(**y**<**x**); }** template **<**class T**>** bool **operator>= (**const T**&** x**,** const T**&** y**) { return !(**x**<**y**); }**

## <string>

- Classe string
	- Chaîne de caractères modifiable, accès comme un tableau de caractères avec []
	- $\bullet$  + pour concaténer des string,  $+=$  append
	- Compatible avec le C :
		- const char  $*$  c\_str() const;
		- Construction implicite depuis const char \*
- Conversions
	- stoi, stol, stof... convertit vers un type numérique (parse)
	- **string to\_string (T val)** : T étant int, float, long… convertir les types numériques vers string
- Attention, + entre un entier et une string se décale dans la string (différent de Java, pas de toString implicite)

#### <regex>

- Expressions régulières
	- Une arme importante pour traiter des données « simples »
	- Ne remplace pas l'usage d'un « vrai » parser/grammaire pour les données plus complexes
	- Extraction de données depuis des chaînes de caractères
		- Engendre un petit automate, efficace et « juste »
	- Standard indépendant des langages, issu de sed, awk, perl…
- A priori, syntaxe : std::ECMAScript (cf web)

// syntax raw :  $R''(content)''$  évite le double \\ std**::**regex greet**(**R"(\w+!)"**);** // un mot suivi d'un ! std**::**string s **=** "Hello World!"**;** std**::**string s2 **=** std**::**regex\_replace**(**s**,**greet**,**"Master"**);** std**::**cout **<<** s **<<** std**::**endl**;** // Hello World! std**::**cout **<<** s2 **<<** std**::**endl**;** // Hello Master

#### <chrono>

- Mesure du temps et des intervalles
	- **duration** définit la grandeur : hours, minutes, milliseconds, …
- On utilise une **steady\_clock** (progression monotone stricte) ou une **system\_clock** (horloge système)

// ou auto

```
std::chrono::steady_clock::time_point start =
              std::chrono::steady_clock::now();
// code dont on veut mesurer le temps d'exécution
auto end = std::chrono::steady_clock::now();
std::cout << "Duration "
         << std::chrono::duration_cast<std::chrono::milliseconds>
              (end - start).count()
         << "ms.\n";
```
#### <memory>

- Pointeurs intelligents : se comportent comme des pointeurs globalement, mais gèrent la mémoire pointée
	- unique ptr : un bloc de mémoire qui n'est pas partagé, une seule utilisation à la fois (pas d'aliasing)
	- shared ptr : un bloc de mémoire partagé muni d'un compteur de références, collecté quand il tombe à 0. En général on le veut non modifiable (const).
	- Il y en a quelques autres, éviter auto ptr (obsolète)
- Evite pas mal de gestion mémoire à la main
	- Cf TME 1 fin
	- Pas un mécanisme de GC complet (cycles ?)
- Pour la mémoire dynamique le premier reflexe doit rester <vector>

### Conteneurs, Itérateurs

#### Les conteneurs

- Essentiels pour toute mise en place d'algorithmique
	- Nécessaire d'acquérir une familiarité avec l'API
	- Interaction avec  $\leq$ algorithm>
	- Offre les structures de données classiques sous forme générique
- Les conteneurs < T > :
	- vector : contigü, dynamique
	- list : double chaînée
	- deque : double edge queue, liste de blocs mémoire
	- set : arbre R/N équilibré
	- unordered set : hash set
	- forward list : simple chaînée, à la C
	- array : taille fixée à la construction
	- stack, queue, … des décorateurs

### Eléments communs des conteneurs

- Modèle générique à au moins deux paramètres
	- T : le type des éléments contenus
	- (défaut OK) Un allocateur gérant le new
	- (défaut OK) Une fonction de comparaison, de hash si nécessaire
- Accès via des itérateurs
	- begin et end rendent des itérateurs au début et au-delà de la fin
	- Versions const et non const
	- Construction par copie à partir d'itérateurs
- MAIS
	- Pas d'API complètement unifiée : pas de size sur forward list, pas de push\_front sur vector
	- Les opérations efficaces pour chaque structure sont là
	- <https://en.cppreference.com/w/cpp/container>

## Design Pattern Itérateur

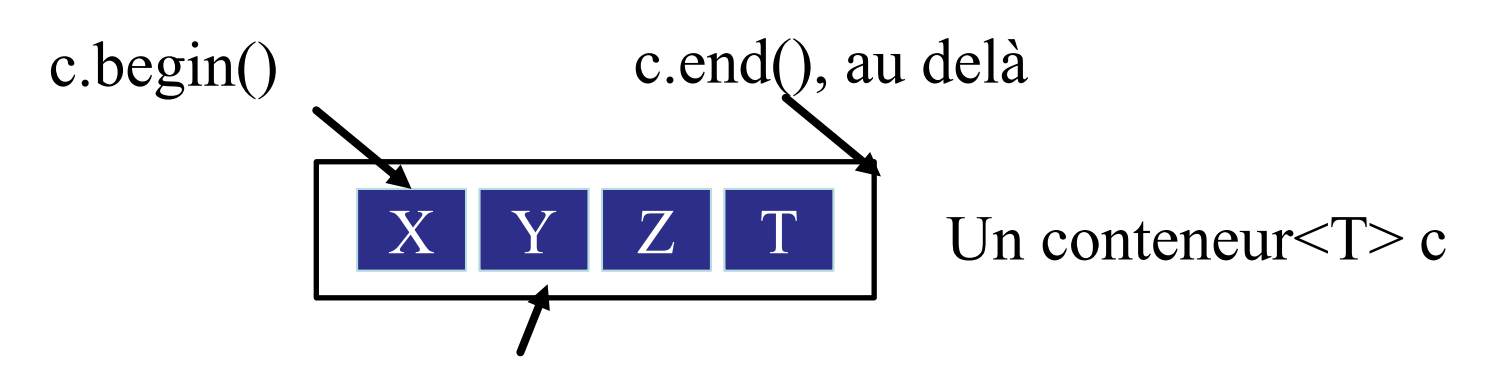

Un iterator, toujours SUR un élément, ou end()

- Homogénéise l'accès à un aggrégat de données
- Le conteneur est responsable de fournir les itérateurs
	- begin : désigne le premier élément, ou égal à end si vide
	- end : au-delà du dernier élément, pas de contenu associé
- L'itérateur définit
	- operator\*, operator-> : comme si c'était un pointeur
	- operator++ : incrément/décalage
	- operator!= : pour se comparer à end  $21$

# Logique de l'API Itérateur C++

L'itération doit ressembler le plus possible à une boucle classique utilisant un pointeur sur un tableau C

```
int tab [SIZE];
// init
for (int * pi=tab, end=tab+SIZE; pi != end ; ++pi) {
        int i = *pi; // ou : int & i
        // utiliser i, affectation ok si par référence
```
Expansion for<br>each  $C++11$ 

**}**

```
vector<int> vec;
// boucle "foreach"
for (int i : vec) {
         // body
}
                              \{ for(auto it = vec.begin(), end = vec.end();
                                                it != _end;
                                                 ++it)
                                     \text{int } i = \text{*} \text{it};
                                                 // body 
                                 }}
```
# Catégories d'itérateurs

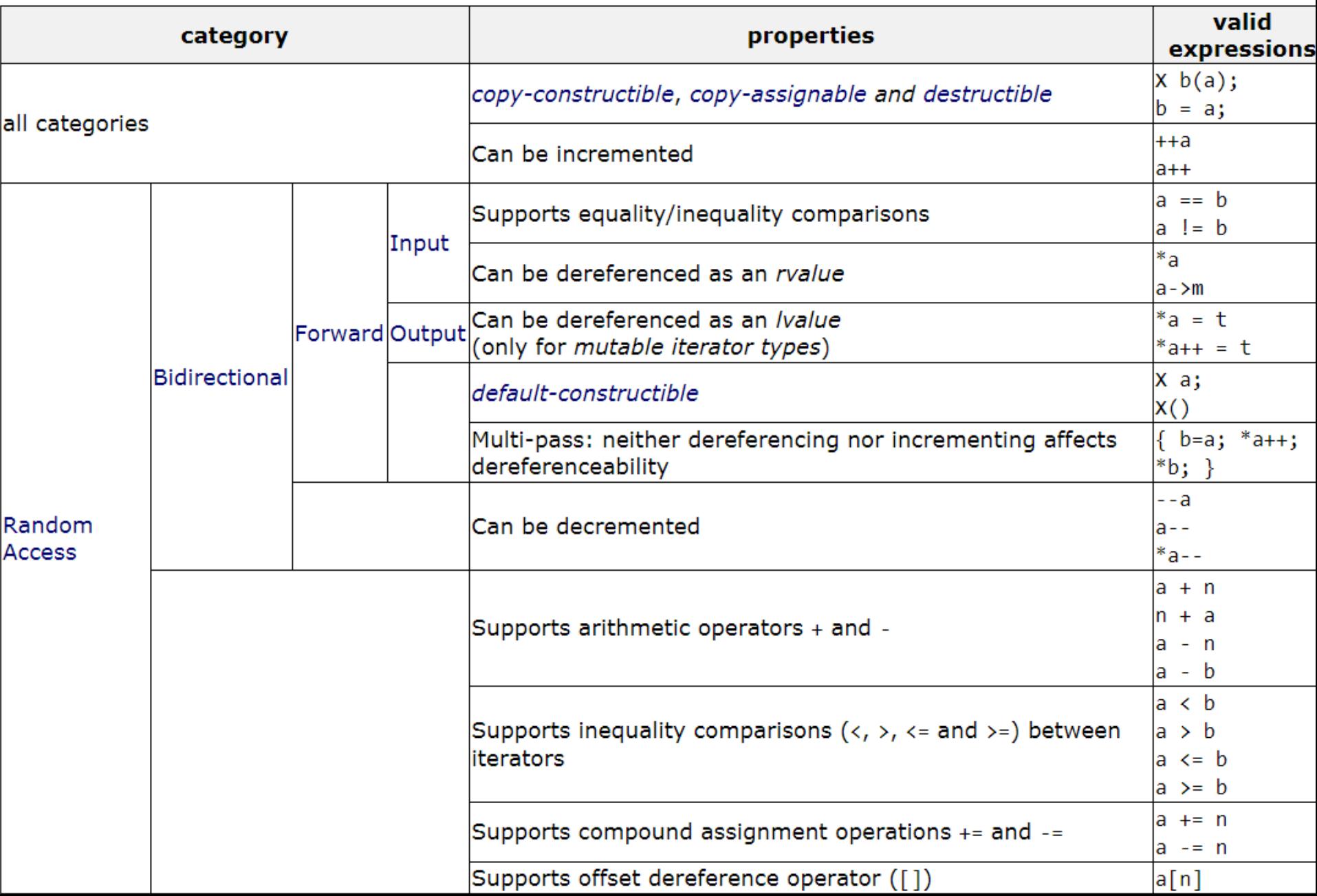

#### <vector>

- Stockage contigu en mémoire, réallocation dynamique, notion de capacité >= size le nombre d'éléments contenus
	- reserve demande une allocation
- Accès indicé rapide : random acess iterator
	- operator<sup>[]</sup>, at (attention à size)
	- Ajout en fin : push back, pop back
	- insert  $\Rightarrow$  reallocation
	- Copie des objets, allocation initiale d'un tableau de T : default constructible, copiable

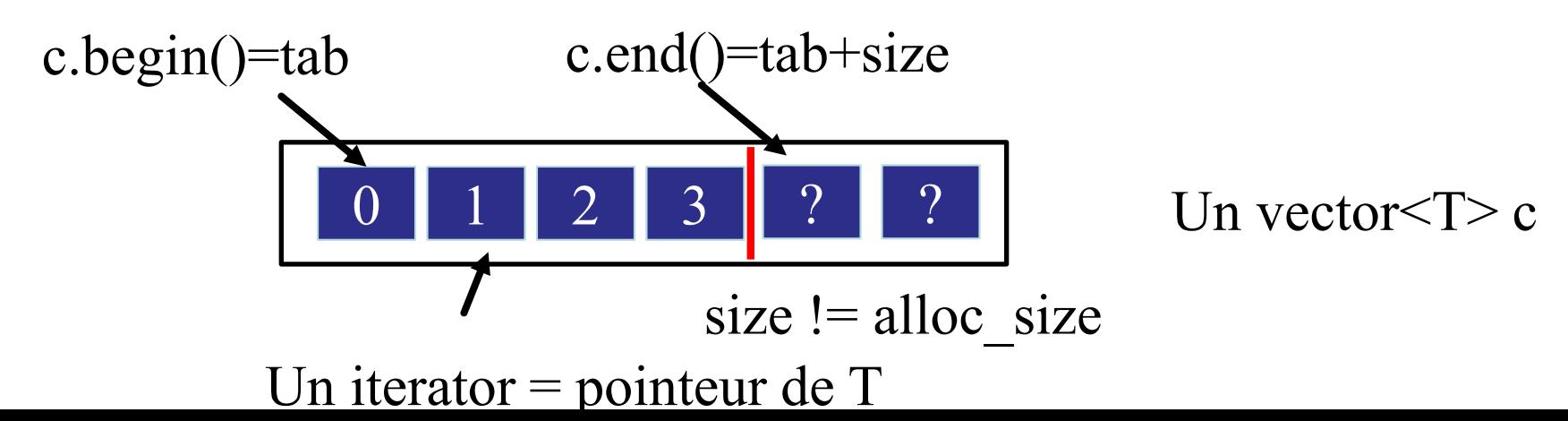

#### vector: exemple

```
vector int > v;
v.reserve(10); // size = 0
for (int i=0; i < 10 ; i++) { v.push back(i); }
\text{cout} \ll \text{v[3]} \ll \text{v}.\text{at}(3) \ll \text{end!};auto it = find(v.begin(),v.end(),5);
if ( it != v.end() ) {
   cout << it - v.begin() <<":" << *it << endl; 
}
for (int i : v) {
   cout << i << " "; 
}
for (int & i : v) {
   i++; 
}
cout << endl << *v.begin() << endl;
v.clear(); // size = 0
                                                       33
                                                       5:50 1 2 3 4 5 6 7 8 9 
                                                       1
```
## $\langle$ list $\rangle$  <forward list $\rangle$

- Structure de liste doublement chaînée  $\leq$ list $\geq$ 
	- Maintient des pointeurs sur les chainons de tête et de queue
	- Chaque chaînon stocke un pointeur vers son prédécesseur et son successeur
		- Bidirectional iterator
	- Itérable dans les deux directions, pas d'accès indicé
	- Itérateur = pointeur sur chaînon cur
		- $\bullet$  ++ : cur = cur->next;
		- \* : return cur->data;
	- Itérateurs stables, mais coût mémoire relativement élevé
- Structure de liste simplement chainée <forward list>
	- Forward iterator seulement, pas de size
	- La liste chaînée du C, version « propre » (sans macros)

#### Itérateurs et const

- On est forcés par le typage des fonctions de fournir deux types d'itérateurs : const\_iterator et iterator (modifiant)
	- operator\*() : quel type rendu ? T ou T  $&$
- Le corps des deux implémentations sont souvent très similaires
	- return val ; // le sens change selon le typage de la fonction
	- Un peu de duplication est nécessaire
- Les types iterator et const\_iterator sont définis *à l'intérieur* de la classe conteneur
	- Pas d'accès privilégié à une instance comme Java
	- On utilise souvent un typedef, pour déléguer la définition du type à un itérateur imbriqué

**typedef** vector int  $\cdot$ : const iterator iterator;

### Les conteneurs associatifs

- Matérialisent une table associative <map> <unordered map>
- Soit map<string, int> agenda. On peut voir agenda comme :

Un ensemble de paires clé/valeur :

•  $\{\text{ , \text{ \}$ 

 $\checkmark$  Une fonction; i.e. une application de string dans int telle que :

- agenda(toto)=0601 et agenda(tata)=0602
- Un tableau indicé sur des string :

• agenda[« toto »] = 0601, agenda[« tata »] = 0602

- Propriété de clé : à une clé donnée ne correspond qu'une valeur
- Bonnes complexités du test d'existence d'une clé, recherche et ajouts*.*

#### Table de Hash : principes

- On *hash* la clé => size\_t, on cherche modulo le nombre de *buckets* dans la liste à cet indice
- Si le hash est rapide et « bon »,  $O(1)$  pour trouver une entrée (paire)

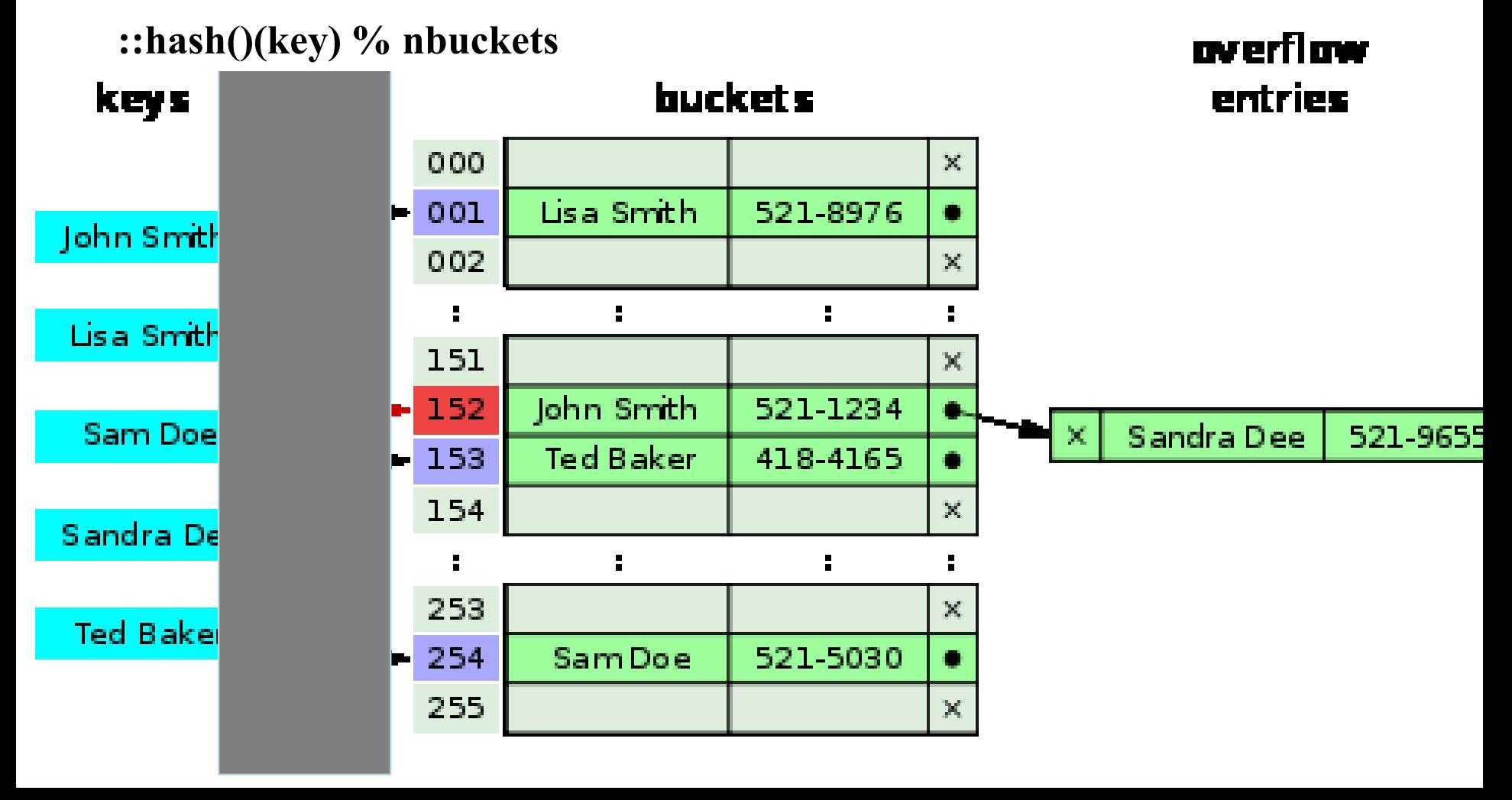

#### Itérateur sur map

- L'itérateur référence une entrée dans la table
	- \* rend un pair<const  $K, V$  : first =clé, second=valeur
- Opérations fréquentes de map :
	- iterator find(const  $K &$  key)
		- Rend un itérateur correct ou end si pas trouvé  $O(1)$
	- pair<iterator, bool> insert (pair< $K, V$ > kv)
		- Vrai si l'insertion a eu lieu (sinon pas modifié) O(1)
		- L'itérateur pointe l'élément de clé égale à kv.first
	- operator<sup>[]</sup>:
		- map[ $\langle$  clé »] = valeur
		- Attention, crée l'entrée si elle n'existe pas O(1)

# Map : propriétés

<unordered\_map>,<unordered\_set>

- Recherche et insertion  $O(1) \implies$  Excellente complexité
- $\checkmark$  Itérations dans le désordre en O(capacité)
- La réindexation coûte cher, réservez la bonne capacité
- $\checkmark$  Cf. aussi : google::sparse hash set

 $\langle map \rangle$ ,  $\langle set \rangle$ 

- Basé sur un arbre binaire de recherche rouge/noir équilibré
- $\checkmark$  Recherche et insertion en O(log2(n))
- $\checkmark$  Itérations dans l'ordre naturel operator $\checkmark$  des clés

# Map : exemple

```
unordered_map<int,int> factCache;
int fact (int n) {
if (n<=2) return n;
auto it = factCache.find(n);
\textbf{if} (it == factCache.end()) {
       // cache miss
       int res = fact (n-1) * n;
       factCache[n]=res;
       return res;
} else {
       // cache hit
       return it->second; 
}
                             factCache.insert(make_pair(10,3628800));
                             factCache.insert({5,120});
                             cout << fact(10) ;
                             cout << fact(8) ;
```
**}**

# Algorithm, Function, Lambda

# $\langle$ algorithm $\rangle$

- Grâce à l'abstraction fournie par les itérateurs, des algorithmes génériques sont fournis
	- Arguments fournis sous la forme de *range* délimités par deux itérateurs begin/end
- Un algorithme est souvent paramétrable
	- sort nécessite une relation d'ordre operator
	- Configuration en passant un foncteur (classe qui redéfinit operator()), un pointeur de fonction, ou une lambda
- Algorithmes scindés selon l'exigence vis-à-vis des itérateurs
	- Séquentiel : ++, \*
		- Deux sous-catégories const/modifiant
	- Tris, actions sur des zones triées (recherche, fusion)
	- Min/max, quelques autres fonctions utiles

# Algorithmes Séquentiels

- Lecture/recherche d'élements satisfaisant un prédicat (const)
	- all of, any of, none of :
		- rendent un bool
	- find, find if, find if not, find end, find first of, adjacent find
		- rendent un itérateur à la position trouvée ou end
		- ite find if(ite begin, ite end, UnaryPredicate pred)
		- Le prédicat est une fonction : bool (\*) (const T &)
		- Ou tout objet disposant de : bool operator() (const  $T \&$ )
	- count, count if
		- Compter les élements
	- for each
		- Appliquer une fonction à tous les éléments

# Algorithmes Séquentiels non const

- Modifications d'éléments (non const)
	- replace, replace if, remove, remove if : modifie
	- shuffle, rotate : change l'ordre
	- swap, swap range : échanger des cellules
- Certains algorithmes ont besoin en plus de begin/end décrivant la zone de travail, d'un itérateur en écriture pour le résultat
	- copy, copy if : copie (à travers les conteneurs de types différents)
	- Utiliser : std::back inserter(container), std::inserter(cont,ite)
- Les tris
	- sort, stable sort : nécessitent des RandomIterator. On peut leur passer un prédicat : bool (\*less) (const T & a, const T&b)

## Définition de Prédicats

- Plusieurs approches possibles pour les définir
	- Avec une fonction
		- bool compare (Etu a, Etu b) { return a.note  $\leq$  b.note ; }
	- Avec une classe et son operator()
- struct EtuComp **{**
	- int mod**;**

 bool **operator() (const** Etu & a**, const** Etu & b**) { return** a**.**note **%** mod **==** b**.**note **%** mod **; }**

- **}**
- Avec une lambda expression

**[] (**const Etu **&** a**,** const Etu **&** b**) { return** a**.**note **<** b**.**note **;}**

• Dans le contexte d'une lambda auto fonctionne

**[] (**const auto **&** a**,** const auto **&** b**) { return** a**.**note **<** b**.**note **;}**

# Exemples

- vector $\sin \theta$  v;  $\frac{1}{4}$  + ajout contenu
- sort**(**v**.**begin**(),** v**.**begin**()+**5**, [] (**int a**,** int b**) { return** b **>** a**;} );**
- auto it **=** find**(**v**.**begin**(),**v**.**end**(),**6**);**
- **if (** it **!=** v**.**end**() ) {** /\*...\*/ **}**
- auto it2 = find if(v.begin(),v.end(),[it](auto a){ **return** a<sup>\*</sup>2==\*it; }); vector int >  $v2$ ;
- copy if  $(v.\text{begin}(),v.\text{end})$ ,  $(v.\text{end})$ , back inserter $(v2)$ ,  $\left[\frac{\text{int a}}{\text{int a}}\right]$  **return**  $a > 5$ ;  $\}$ ); unordered\_map**<**string**,**int**>** frequency**;**
- frequency**.**insert**({**"toto"**,**3**});**frequency**.**insert**({**"tata"**,**6**});** //...
- vector**<**pair**<**string**,**int**> >** entries**;**
- entries**.**reserve**(**frequency**.**size**());**
- copy**(**frequency**.**begin**(),**frequency**.**end**(),**back\_inserter**(**entries**));** sort**(**entries**.**begin**(),**entries**.**end**(),**
- **[](**const auto **&** a**,** const auto **&**b**) { return** a**.**second **>** b**.**second**; });** cout **<<** entries**.**begin**()->**first **<<** endl**;**